## How to find out what drivers i need without internet

CLICK HERE TO DOWNLOAD

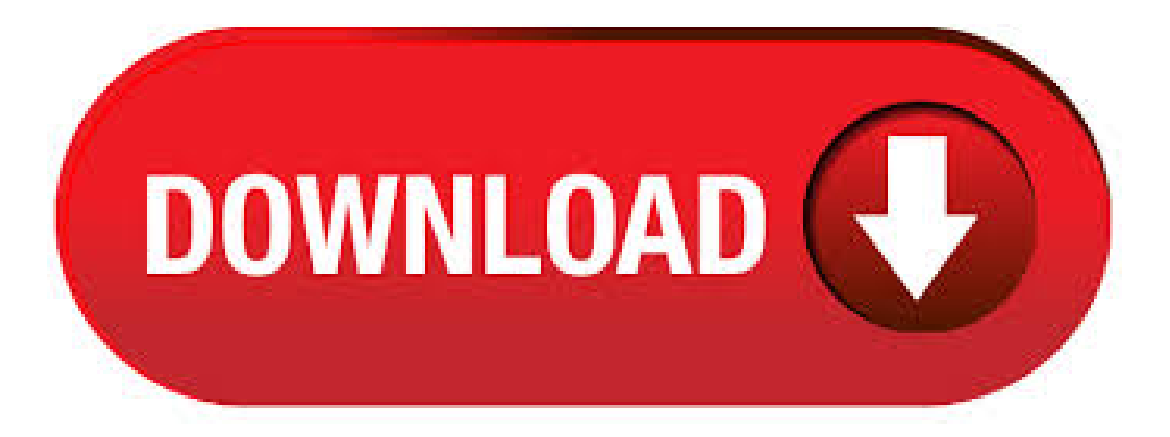

Jun 07, · If the driver files are zipped, you will need to extract them first. Press Windows key + X. Click Device Manager. Right click the driver that needs to be updated in Device Manager. Follow the on screen wizard. Browse to where the driver is located and click Open. To check the hardware on your computer which don't have the right drivers, Just open the "Device Manager". You can access this Device Manager directly from the Control Panel or by just typing "Device Manager" in the search box. This Device Manager will list out all of the devices which don't have the drivers installed. May 22, · To open it on Windows 10, right-click the Start button, and then select the 'Device Manager' option. To open it on Windows 7, press Windows+R, type "nufurobe.aromatikashop.ru" into the box, and then press Enter. Look through the list of devices in the Device Manager window to find the names of hardware devices connected to your PC. Jun 24, · You can look up anyone's driver's license for free through the 'National Motor Vehicle Licence Organization' web site. See Example (s) This is really scary.. Now you can see anyone's Drivers. Jun 15, It is illegal to drive without a license in all 50 states, so if yours is lost, destroyed or stolen, you should replace it immediately. Many states allow their drivers to apply for a replacement online, and some also provide a printable copy that you can use in the interim. Go To Control Panel > System > Hardware > Device Manger and then Click on the one that says Network Adapter search for Ethernet Driver that you need, then right click that and go to Properties. Then go to the Details tab and under Hardware IDs and write down the for characters after it says ven which follow DEV for Device. Q. How do I find the right drivers for my computer free on the internet? A. How do you find the right device driver for free on the Internet? It can be a real pain when you buy a new or used gadget but need to install the driver before you can use it—and it's worse if the device didn't come with a driver on a CD. Jan 20, · To find drivers for hardware that Windows refuses to recognize, open Device Manager (a search from the Start menu or Windows 8 Start screen brings it up lickity-split), right-click on the listing. National Motor Vehicle License Lookup Service web site - offering a free searchable database of over million U.S. driver's license photos. Search using the box below to lookup and view a license. The United States amendment to the Freedom of Information Act enacted on Sept. 3rd provides public access to motor vehicle driver's. Feb 22, · Find out why Close. How to install ethernet controller driver, if you have NO internet connection (easy way) Download drivers without internet access ethernet Windows 7 8 - . Snapper Driver Installer doesn't advertisements, doesn't limit download speeds, and can install as many drivers as you need without any limitations. This program works with both bit and bit versions of Windows 10, Windows 8, Windows 7, Windows Vista, and Windows XP. I have recently installed ubuntu LTS, but as in previous versions; I need a driver for wireless. When booting from USB, I could download and install the Broadcom Wireless STA driver: now I can't (note: this was from my house and I am moving and the internet in my hotel has additional logon information - might be the problem?). After that, open the manufactures website, and look out for the compatible drivers according to the version of your operating system; And make sure you'll always need to remember one more thing that the bit drivers will not work on a bit nufurobe.aromatikashop.ru-versa installations have been known to work, but they can develop problems. The first and foremost thing to do is to identify your Laptop Model because if you don't know your laptop model then you cannot find its drivers. You can know your laptop model by using any one of the following methods mentioned below. Laptop Inspection – You can find your laptop model printed at . May 28, · Hello World! In this tutorial i will be showing you how to get access to your internet, ethernet, wifi or other drivers without internet access. A lof of people asked me "how do i download drivers. Open the application and click Scan to view system and device information. Option Two: Select any of the following options to manually identify your wired Intel® Ethernet Adapter and driver. Nov 12, · Manufacturers also submit drivers to Microsoft for testing and signing, and you can get many drivers from Microsoft through Windows Update. Often, youwon't need to bother with updating drivers, but youmay sometimes need to get thelatest version—especially if. Wirelessand Network Drivers are specific to your operating system so if you change Operating Systems you must update your Network nufurobe.aromatikashop.ru without major changes, Wireless & Network Drivers update all the time and you should make sure you are always running the updated version. Jun 23, Click Scan and it will scan out all drivers on your PC. On Download & Update category, you'll find your drivers are divided into outdated driver and normal driver. Find the one you need to update, and click Download to download the newest version. You can also click the arrow down icon to choose other versions. Mar 24, · Drivers and information. Windows can find and download two kinds of updates for devicesconnected to yourcomputer:Drivers. Adriver is softwarethatallows yourcomputer to communicate with hardware devices. Without drivers, the devices you connect to your computer—for example, a mouse or external hard drive—won't work properly. Complete a DL or ID card application or bring in the DMV renewal notice mailed to you (cross out any old information and write in the current information). Have your thumbprint scanned. Pass a vision exam. Have your photo taken. Pay the nonrefundable application fee (application and fee valid for 12 months). Pass the knowledge test(s) (if required). Your renewal notice will indicate if you need to take a . Jan 04, · How to update driver and other troubleshooting help: Control Panel - Network - write down make and model of Wifi - double click on it - driver's tab write down version - click Update Driver (may not do anything as MS is far behind certifying drivers). Then Right Click on WifiDevice and UNINSTALL - Reboot - this will refresh the driver stack. Instal network driver without internet access. I have tried that but when I point to the file on desktop the OK stays greyed out so I can't select the file You'll need to extract the. Go to the Search tab first and click Start button at the top right corner to search the updates that have been installed on a local computer.. Then, go to the Download tab to select the updates to download them to the cache for future use.. Once the download is done, you can find the Cache folder on the Portable Update folder that contains all the update installation files. Your eyesight and hearing change with age. Older eyes need more light to see but you may be bothered by glare from the sun, oncoming headlights, or streetlights. The aging process may slow your reflexes and shorten your attention span. You may find it harder to concentrate on two things at once. Generally, you will need to present your existing license, fill out a drivers license renewal form and assess that your information is still up-to-date on the DMV's records. Because many drivers are typically unsure of which forms to fill out in order to complete their transactions, delays are common when applying in person. Jan 30, · The easiest way to find a updated driver is to check the manufacturer's web site. This will ensure you have the latest and most up-to-date drivers available for your device. Finding your. Oct 09, · The main view shows you all drivers, version and manufacturer. Features. DriverView let you save the report in various formats, highlighting non-Microsoft Drivers, hiding the Microsoft Drivers from the list, as well as providing you a direct search link to Google. Which comes in handy if you should happen to find a suspicious driver of unknown. Dec 21, · After that we can google that and find/recognize the device name. then we can find the right driver from the manufacturer's support site. It needs admin rights. It doesn't need internet till the information is found! Here we go to find the unknown/uninstalled device(s)' Hardware ID. Aug  $27$ ,  $\cdot$  If Windows doesn't find a new driver, you can try looking for one on the device manufacturer's website and follow their instructions. Reinstall the device driver In the search box on the taskbar, enter device manager, then select Device Manager. Internet on the Road Connections for Truckers and Travelers. When we started in trucking in the early s, accessing the Internet on the road -- that is, the concept of taking a laptop computer with us in our trucks and connecting to the Internet while traveling -- was a foreign idea.. For awhile, we attempted to take the only computer we had, a desktop model, with us; but the bumping and. Sep 18, · Reporting: USB Wireless Adapter without driver download This post has been flagged and will be reviewed by our staff. Thank you for helping us maintain CNET's great community. Once you have identified the make and model number, visit the manufacturer's web site and download the drivers using a computer that has Internet access. Some drivers are large in size and you may need to burn the file (typically a 'nufurobe.aromatikashop.ru' nufurobe.aromatikashop.ru file) onto a CD-Rin order to installit on yourcomputer. RenewYour Driver's Licenseand Other Motor Vehicle Services. Learn how to get or renew your driver's license, register your car, or access other motor vehicle services. Alabama Alaska American Samoa Arizona Arkansas California Colorado Connecticut Delaware. Jan 20, You might want to look at my disclaimer before using this information for anything important. You might want to see warning about fake ids before using this information to make a fake id. This particular

page focuses on the algorithm shared by Flo. Click Browse button to find the saved file  $\gg$  Continue. Click Download buttons to download these network drivers. After download completes, upload the downloaded network driver file to the computer without internet access. The downloaded file is an executable file. After saving the driver files to the USB device, remove it and then connect the device to the computer without the Internet connection. Even without advanced chipset drivers for the motherboard, Windows can install and use basic USB drivers that will allow you to connect and use a flash drive with the system. Nov 19, · Drivers cause a lot of headaches for a lot of people. Outdated or corrupt drivers can cause your PC to become unstable and crash. Updated drivers can contain bug fixes, stability improvements, and. Jan 26, · Click the Next button.; Use the "Device type" drop-down menu and select the TCP/IP Device option.; In the "Hostname or IP address" field, type the . Apr 21, · Hey, I know i'm new here, but still need your assistance. I recently re-installed windows on my computer, everything works except connecting to the internet. I worked out the problem to come back to the drivers being not installed. Problem is I can't find it anywhere.

https://img0.liveinternet.ru/images/attach/d/2//6730/6730917\_talaash\_hindi\_movie\_mp4.pdf

https://docs.google.com/viewer?a=v&pid=sites&srcid=ZGVmYXVsdGRvbWFpbnxnNGVnZHRyZ2U1fGd4OjdkNzc5NDMzNDRjZTE3ZGE

https://img0.liveinternet.ru/images/attach/d/2//6724/6724679\_video\_clip\_lagu\_anak\_islam.pdf

https://img1.liveinternet.ru/images/attach/d/2//6731/6731156\_play\_along\_guitar\_rock.pdf

https://img0.liveinternet.ru/images/attach/d/2//6708/6708486 hp\_laserjet\_1606dn\_driver.pdf

https://img0.liveinternet.ru/images/attach/d/2//6754/6754477\_deskjet\_f380\_psc\_drivers.pdf

https://img1.liveinternet.ru/images/attach/d/2//6709/6709946\_always\_and\_forever\_heatwave.pdf

https://docs.google.com/viewer?a=v&pid=sites&srcid=ZGVmYXVsdGRvbWFpbnxnNWVneGVnc3xneDo0YjA4ZDc5NzQ0Y2FkYWY0

https://img1.liveinternet.ru/images/attach/d/2//6655/6655661\_midori\_web\_browser\_for\_windows.pdf

https://img1.liveinternet.ru/images/attach/d/2//6735/6735462\_installing\_manual\_window\_regulator\_honda\_civic.pdf

https://img1.liveinternet.ru/images/attach/d/2//6725/6725572\_matlab\_2007b\_linux\_2012a.pdf